Министерство образования Ставропольского края

Государственное бюджетное профессиональное образовательное учреждение «Ставропольский региональный многопрофильный колледж»

> **УТВЕРЖДАЮ** Директор ГБПОУ СРМК

> > Е.В.Бледных «01» июня 2023 г.

## **РАБОЧАЯ ПРОГРАММА ПРОГРАММНОГО МОДУЛЯ**

#### **ПМ.01 Разработка модулей программного обеспечения для компьютерных систем** Технологический профиль

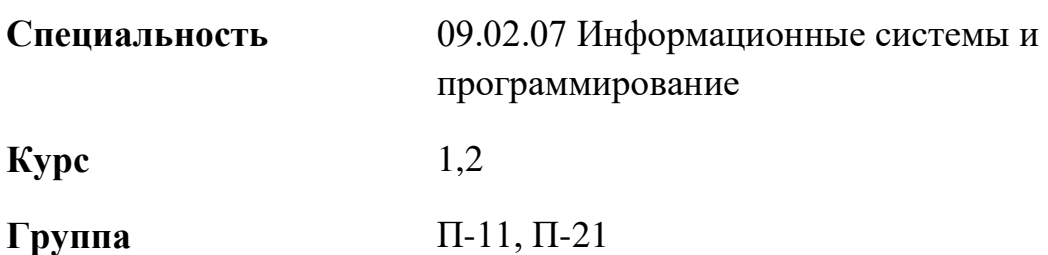

ОДОБРЕНО На заседании кафедры «Программного обеспечения и ИТ» Протокол № 10 от «15» мая 2023 г.

Зав. кафедрой

Т.М. Белянская

Согласовано: Методист

\_\_\_\_\_\_\_\_\_\_\_\_ О.С. Сизинцова

Разработчик: Белянская Т.М., Безпалько Е.Л-А. преподаватели ГБПОУ СРМК

Рекомендована Экспертным советом государственного бюджетного профессионального образовательного учреждения «Ставропольский региональный многопрофильный колледж»

Заключение Экспертного совета № 14 от «24» мая 2023 г.

Рабочая программа разработана на основе Федерального государственного образовательного стандарта по специальности среднего профессионального образования 09.02.07 Информационные системы и программирование, укрупненной группы специальностей 09.00.00 Информатика и вычислительная техника

Организация-разработчик: государственное бюджетное профессиональное образовательное учреждение «Ставропольский региональный многопрофильный колледж»

# **СОДЕРЖАНИЕ**

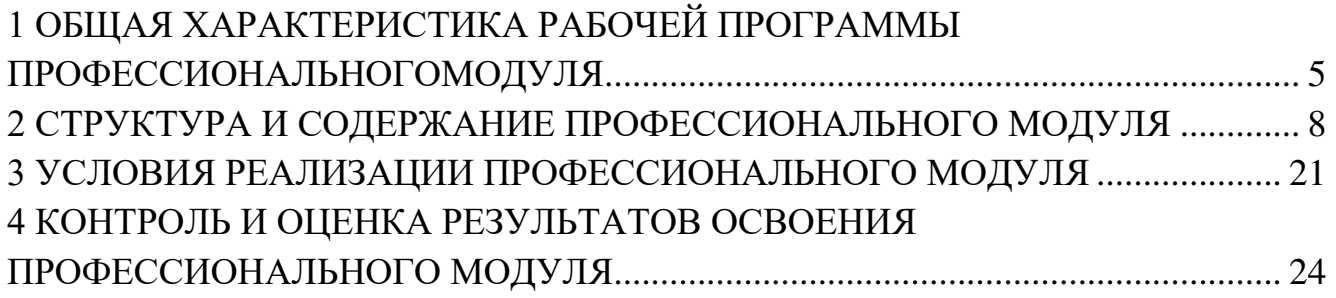

## <span id="page-4-0"></span>**1.ОБЩАЯ ХАРАКТЕРИСТИКА РАБОЧЕЙ ПРОГРАММЫ ПРОФЕССИОНАЛЬНОГОМОДУЛЯ**

## *1.1. Цель и планируемые результаты освоения профессионального модуля*

В результате изучения профессионального модуля студент должен освоить основной вид деятельности *Разработка модулей программного обеспечения для компьютерных систем* и соответствующие ему профессиональные компетенции, и общие компетенции:

1.1.1. Перечень общих компетенций

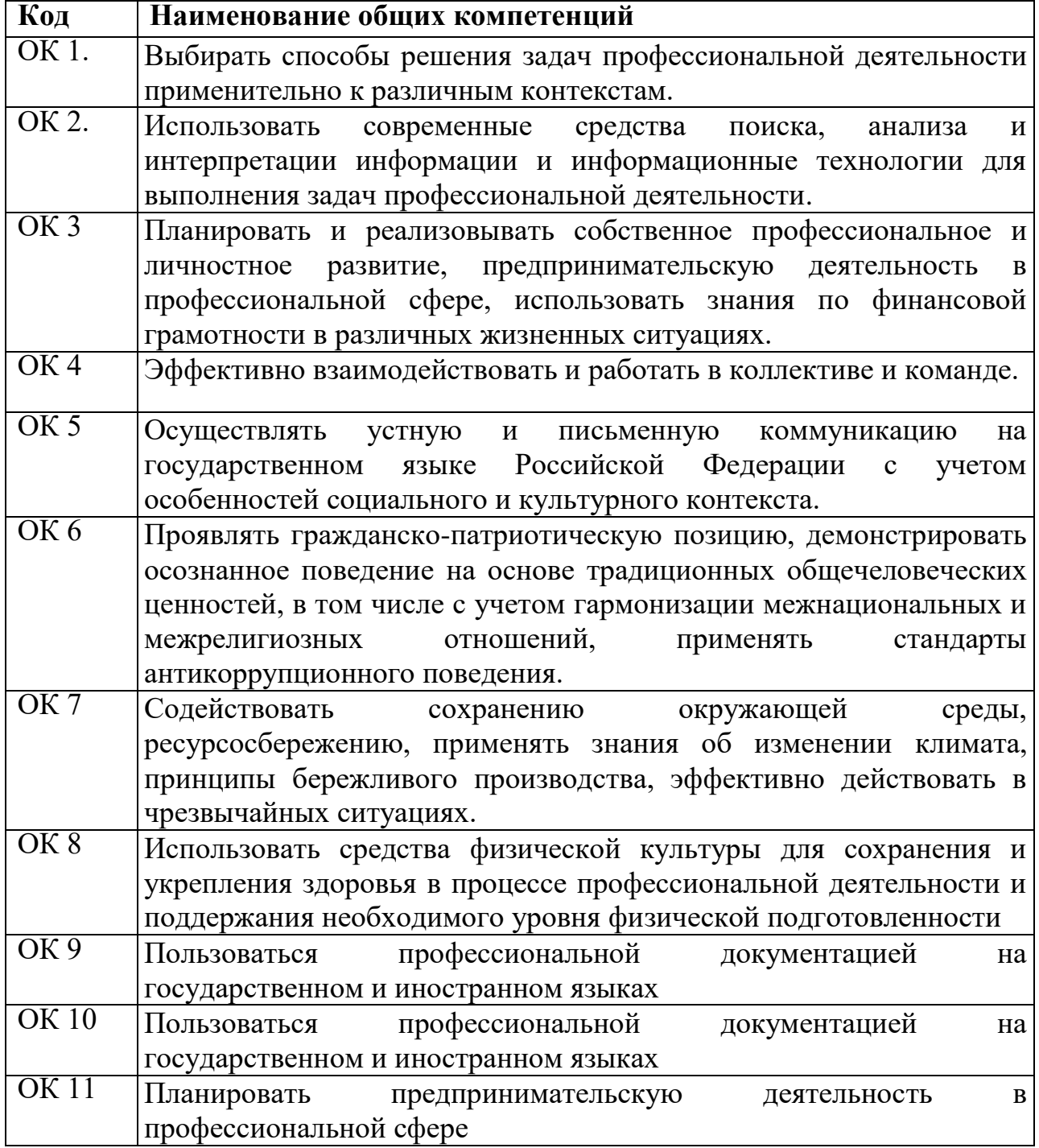

1.1.1. Перечень профессиональных компетенций

| Код                         | 1.1.1. HOPC RID HPOQUOMORAHIDHDIA ROMHUTCHILIPH               |
|-----------------------------|---------------------------------------------------------------|
|                             | Наименование видов деятельности и профессиональных            |
|                             | компетенций                                                   |
| $B\overline{A}1$            | Разработка модулей программного обеспечения для               |
|                             | компьютерных систем                                           |
| <b>TIK 1.1.</b>             | Формировать алгоритмы разработки программных модулей<br>B     |
|                             | соответствии с техническим заданием                           |
|                             |                                                               |
|                             |                                                               |
| ПК 1.2.                     | Разрабатывать программные модули в соответствии с техническим |
|                             | заданием                                                      |
|                             |                                                               |
| $\Pi K$ 1.3                 | Выполнять откладку программных модулей с использованием       |
|                             | специализированных программных средств                        |
| $\Pi K 1.4$                 |                                                               |
|                             | Выполнять тестирование программных модулей                    |
|                             |                                                               |
| ПК 1.5.                     | Осуществлять рефакторинг и оптимизацию программного<br>КОД    |
|                             |                                                               |
|                             |                                                               |
| $\overline{\text{IIK}}$ 1.6 | Разрабатывать модули программного обеспечения для мобильных   |
|                             | платформ                                                      |
|                             |                                                               |

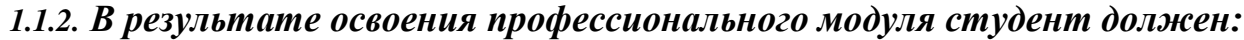

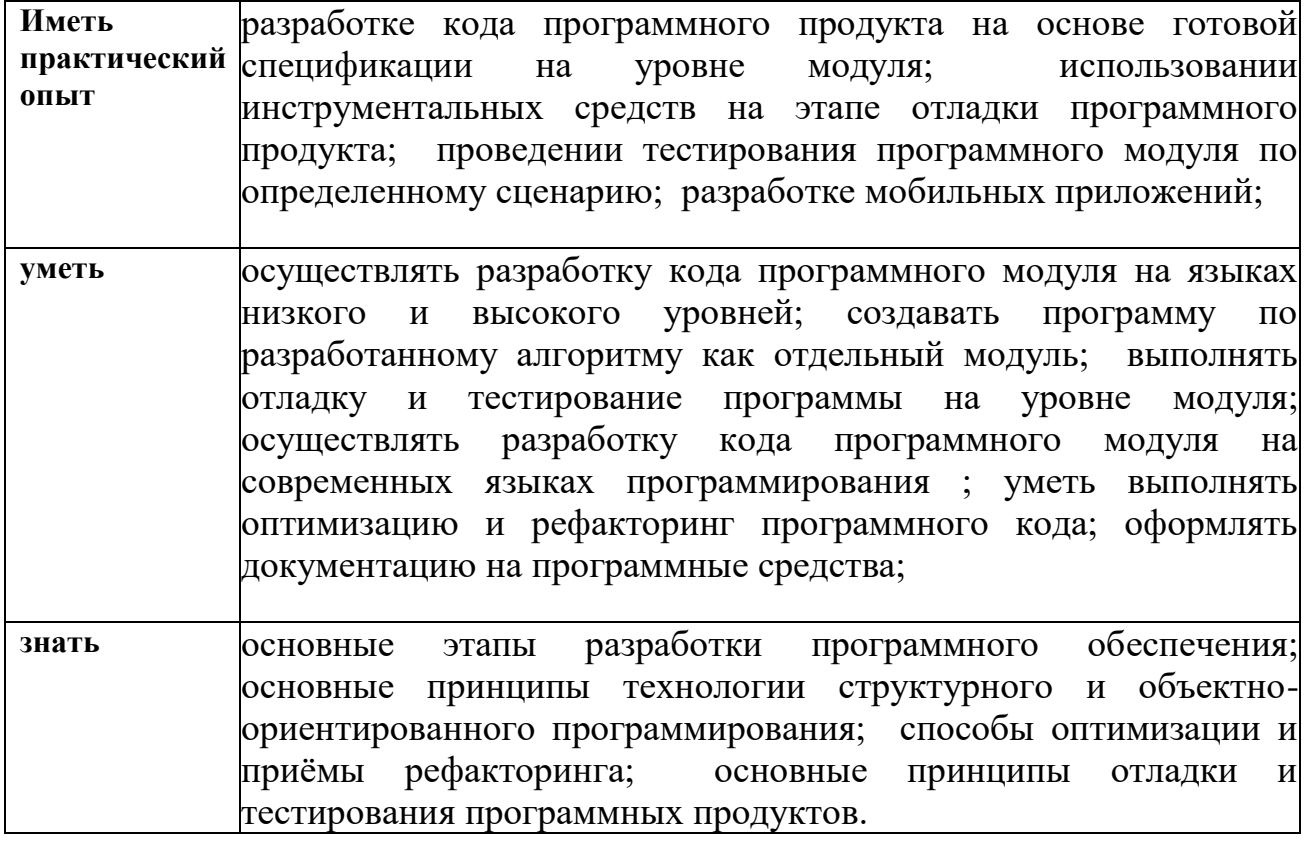

## **1.3. Количество часов, отводимое на освоение профессионального модуля**

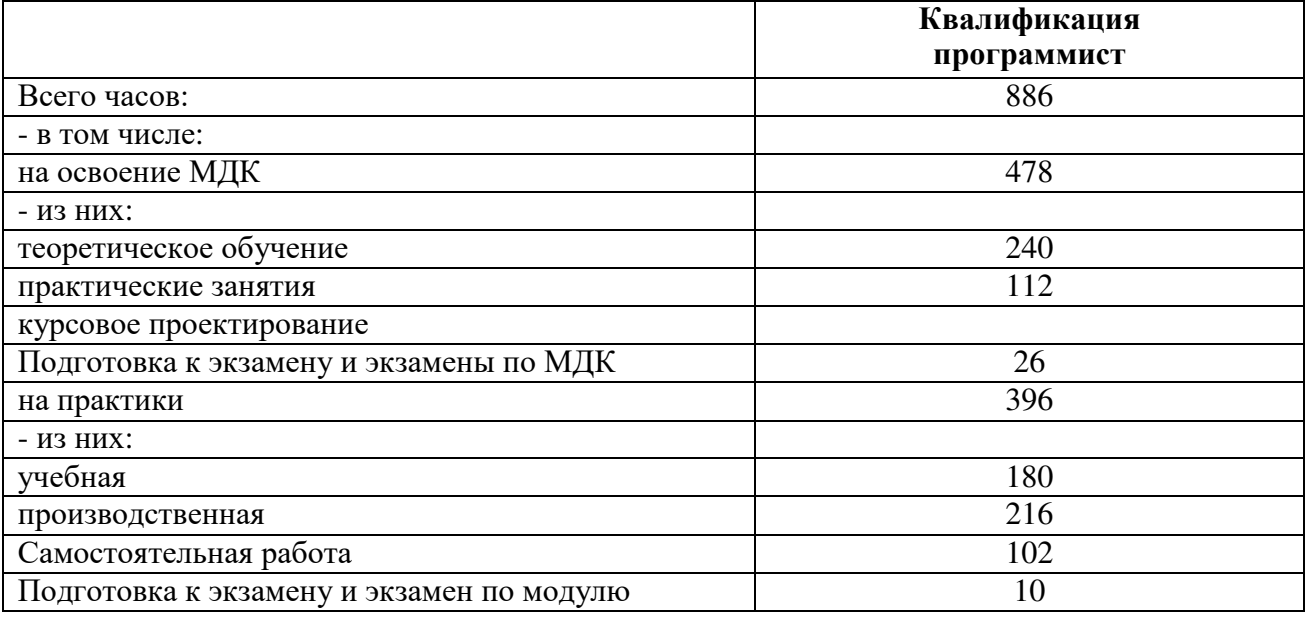

# **2. СТРУКТУРА И СОДЕРЖАНИЕ ПРОФЕССИОНАЛЬНОГО МОДУЛЯ**

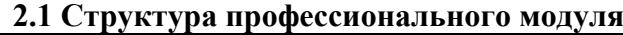

<span id="page-7-0"></span>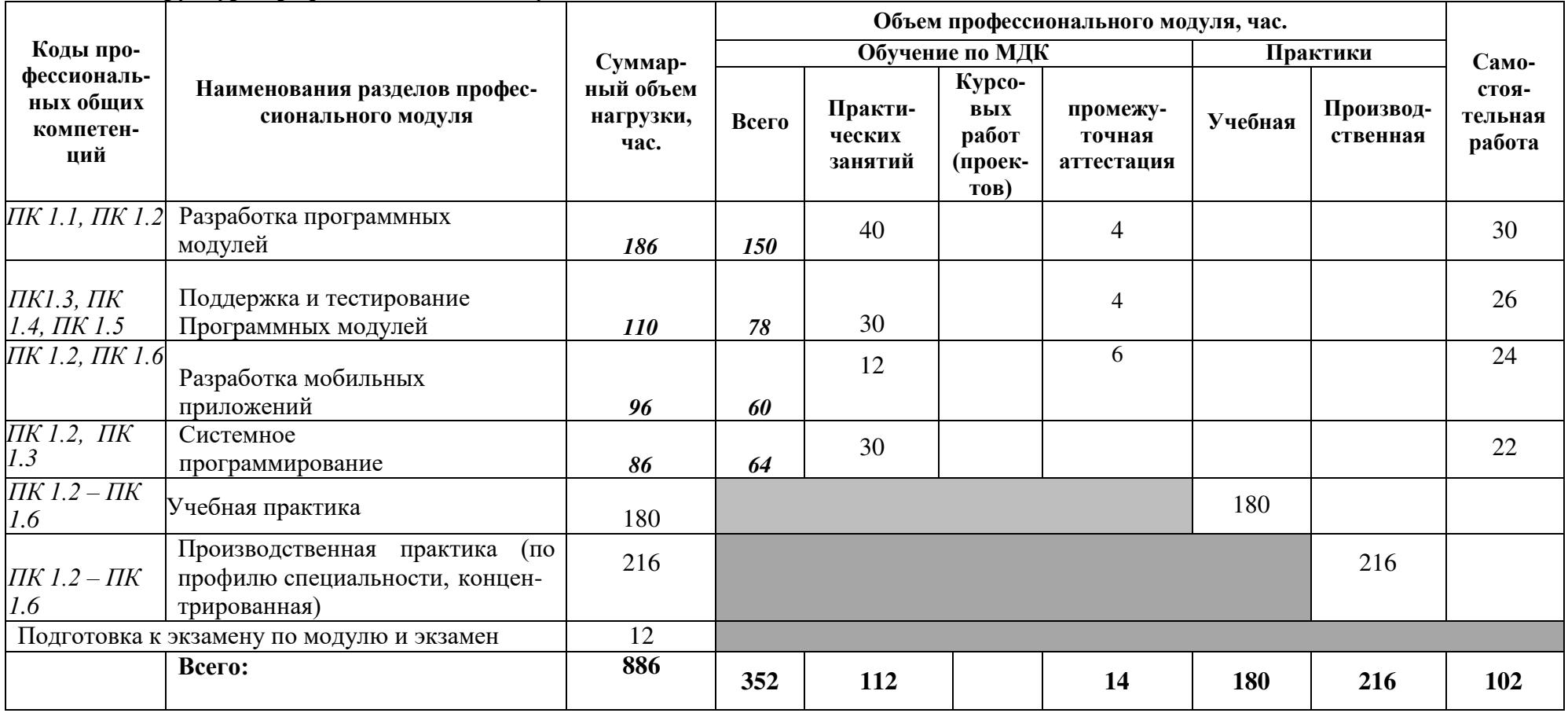

## **2.2 Тематический план и содержание профессионального модуля**

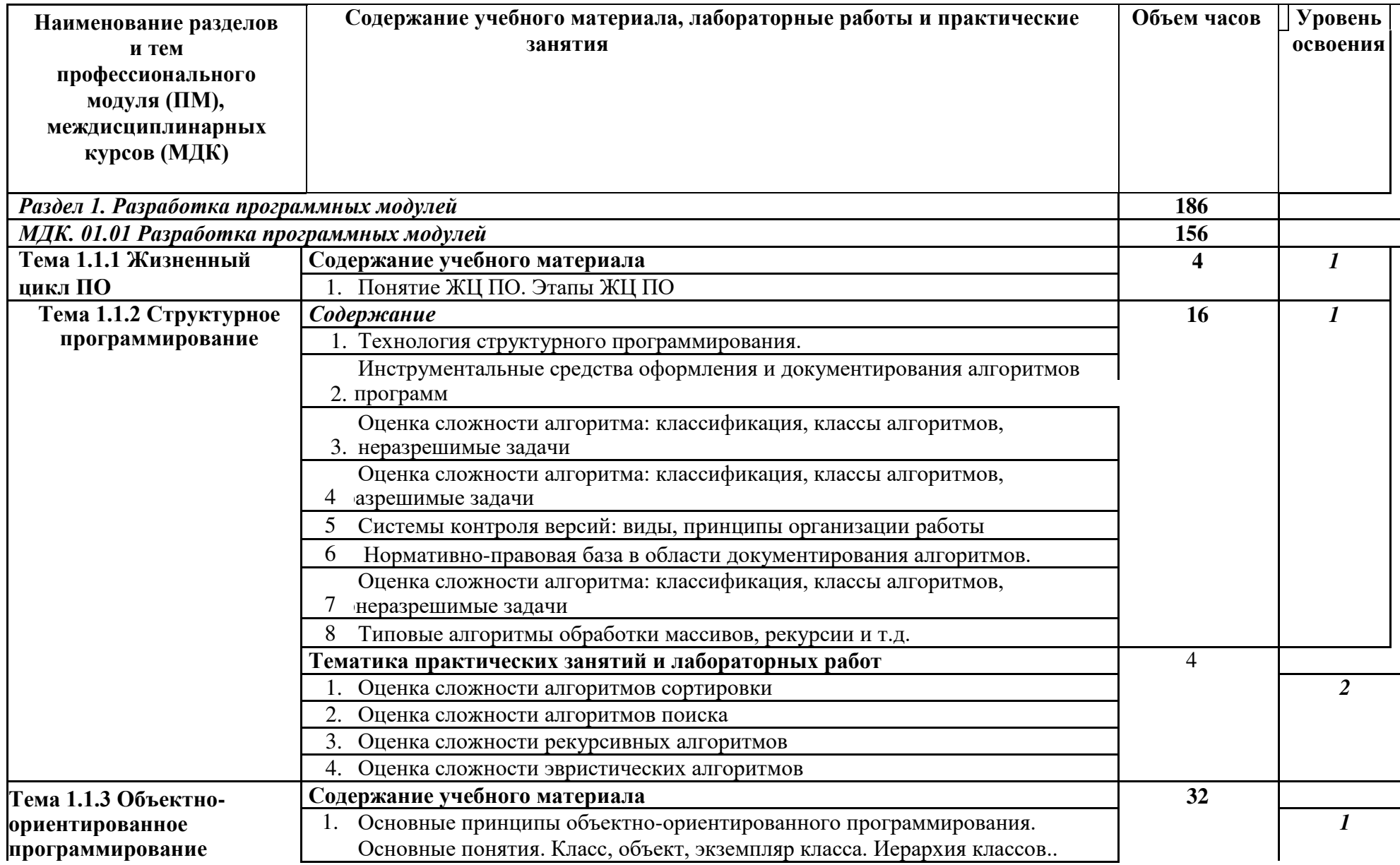

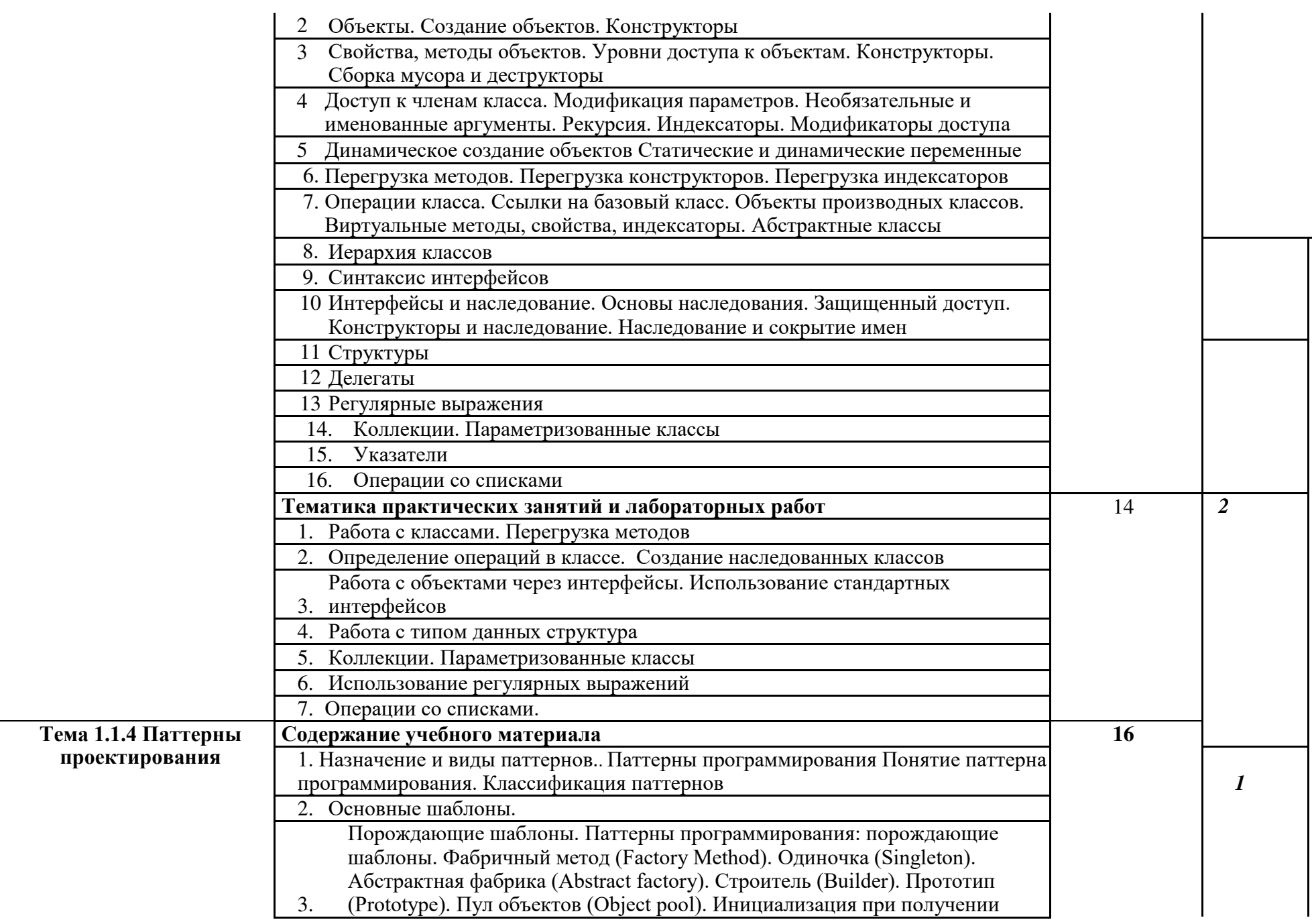

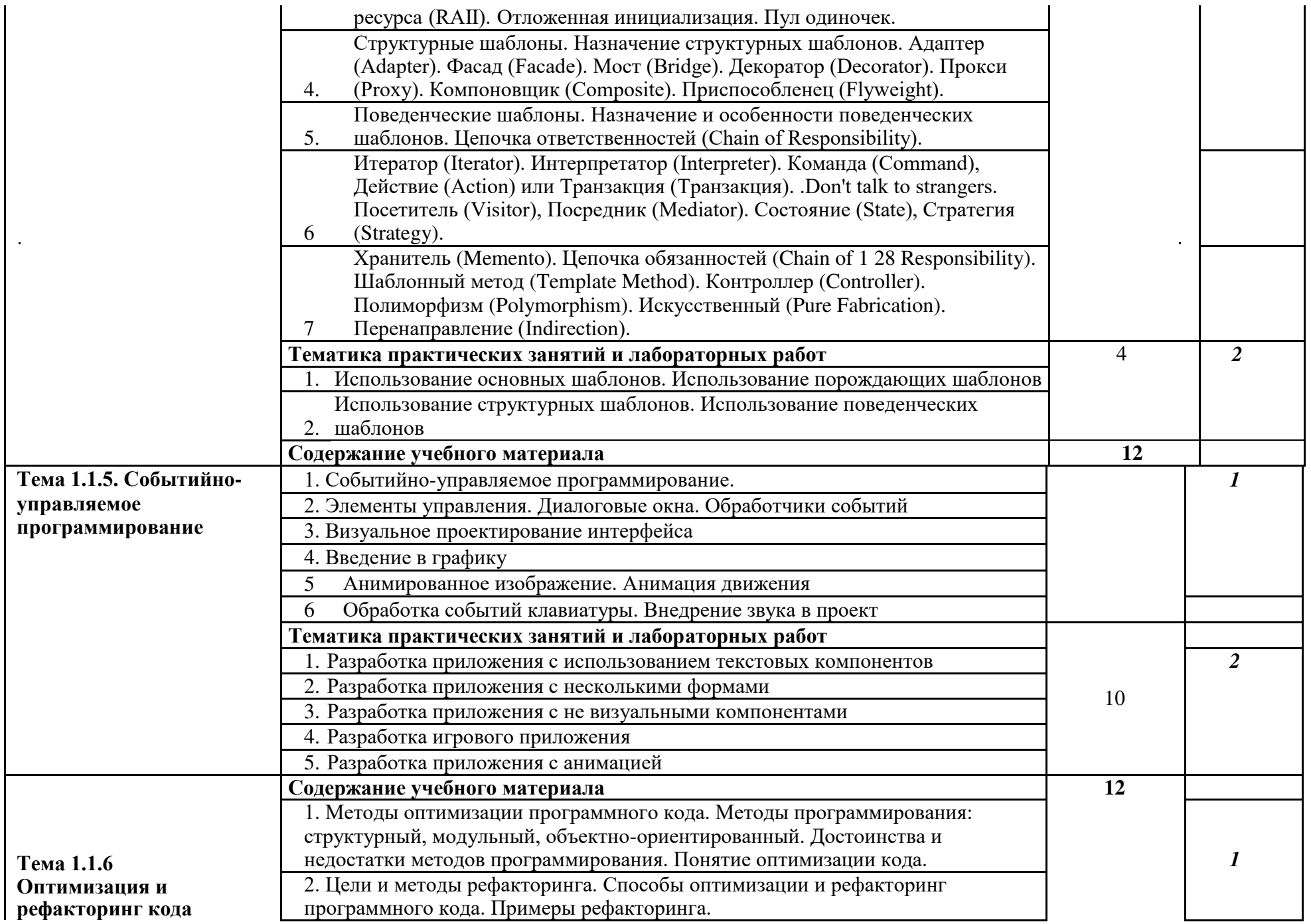

 $\epsilon$ 

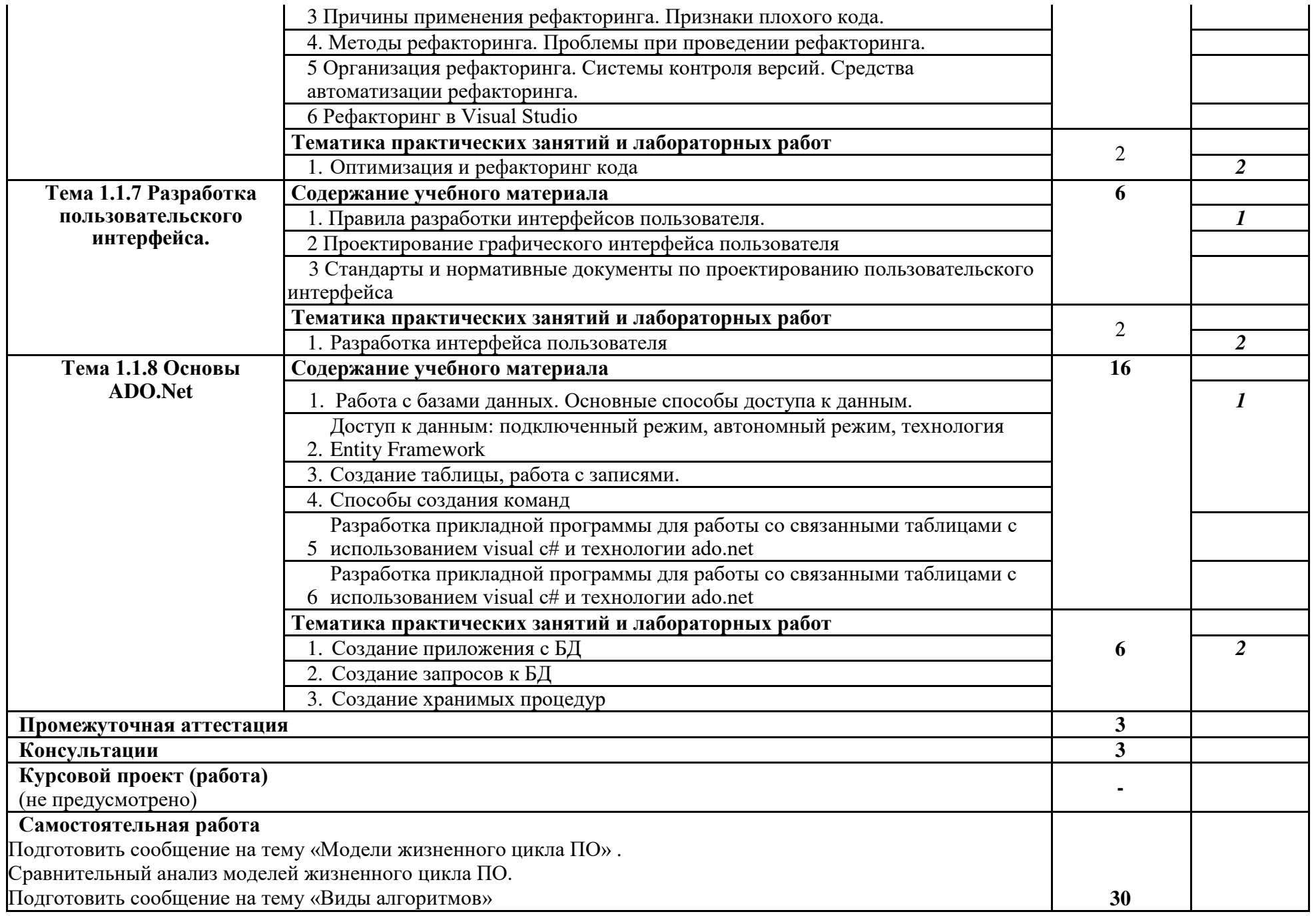

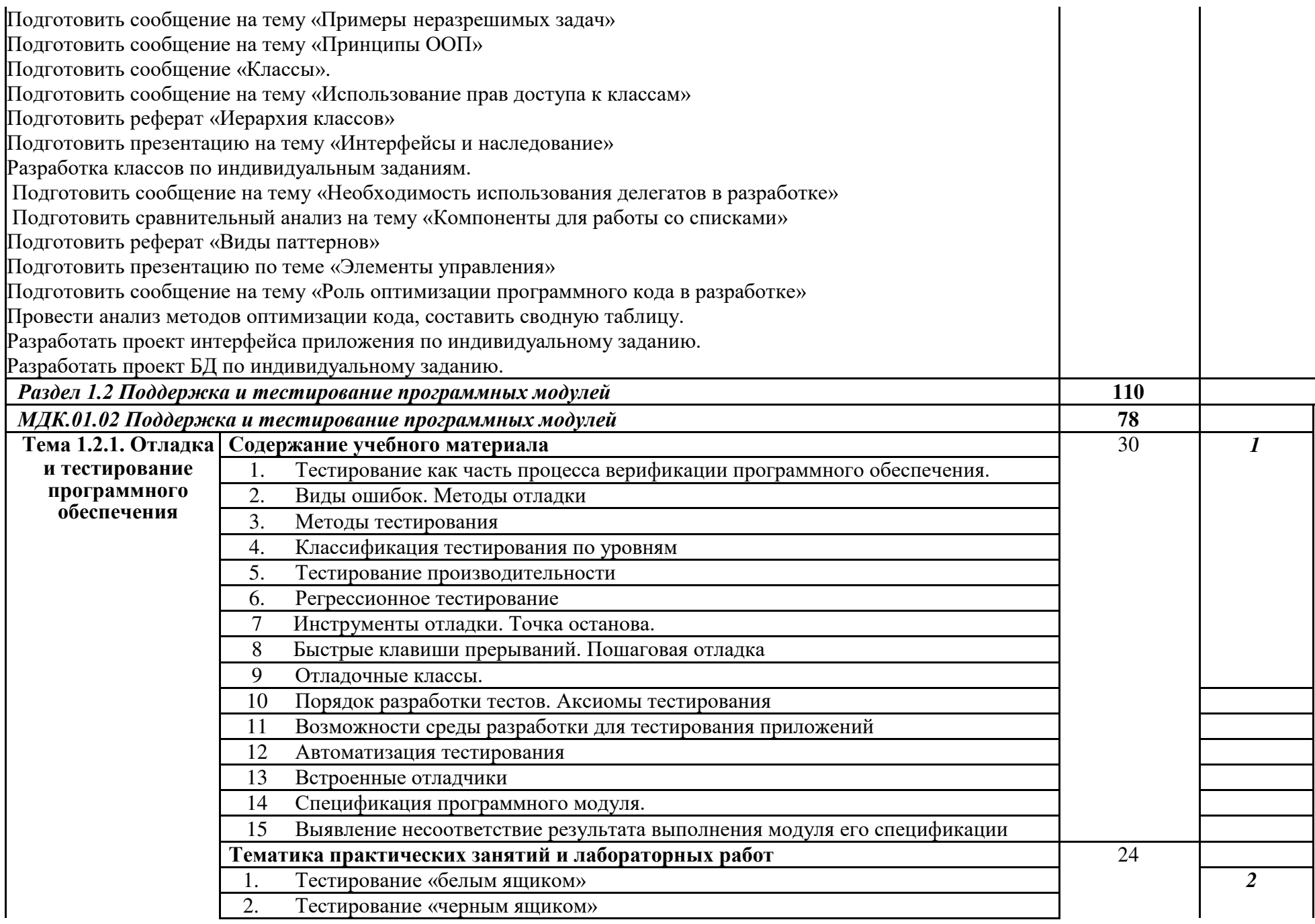

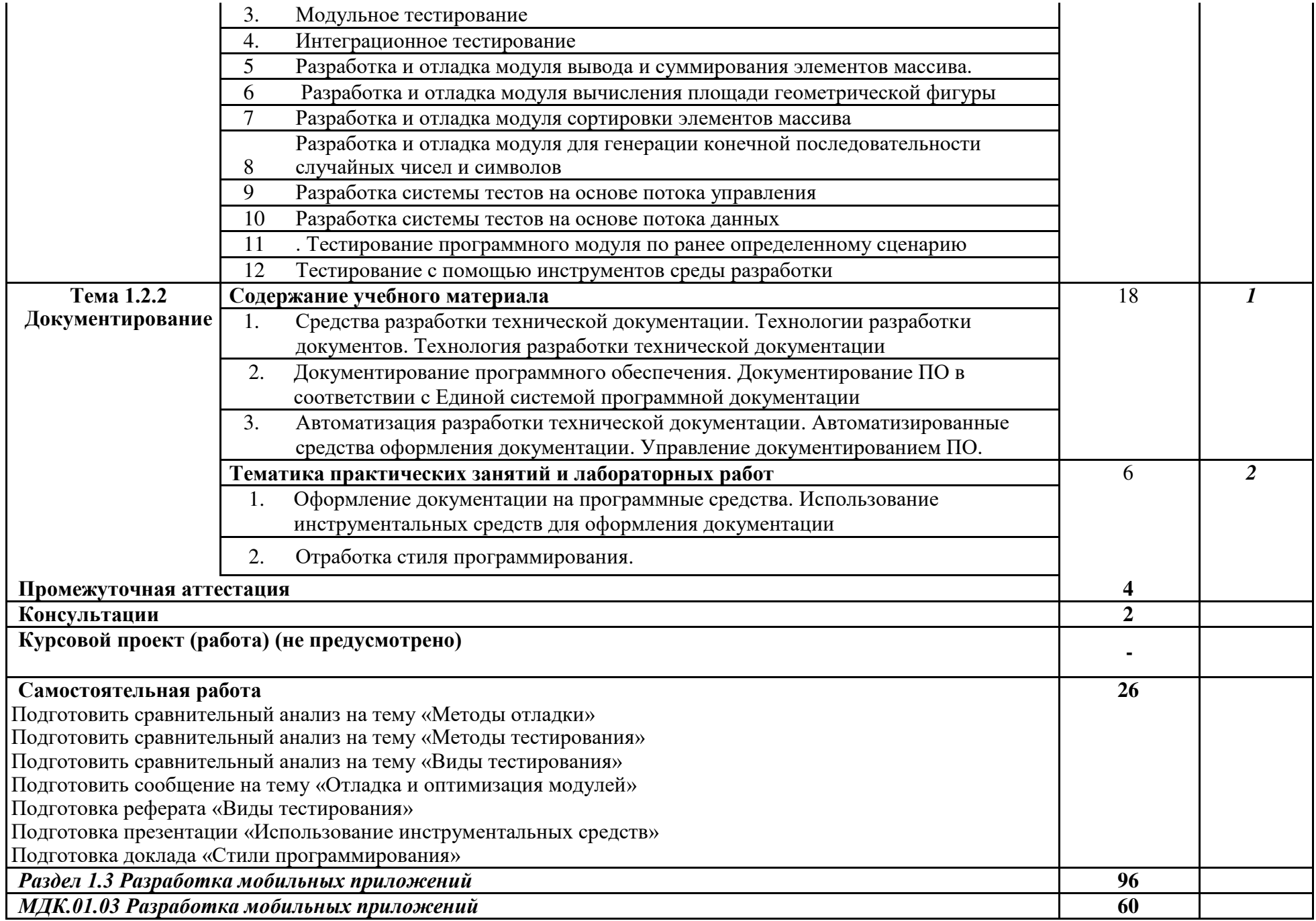

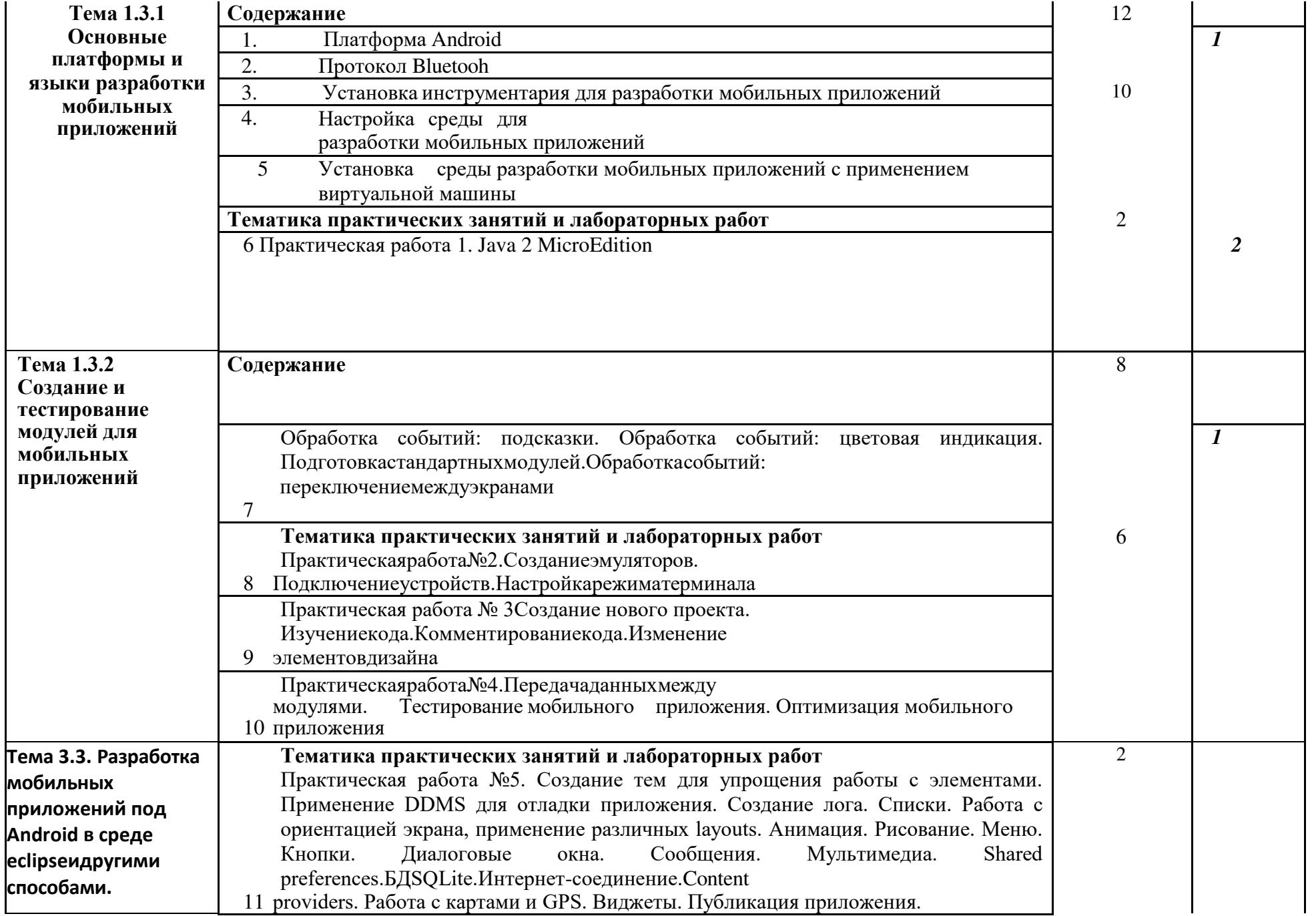

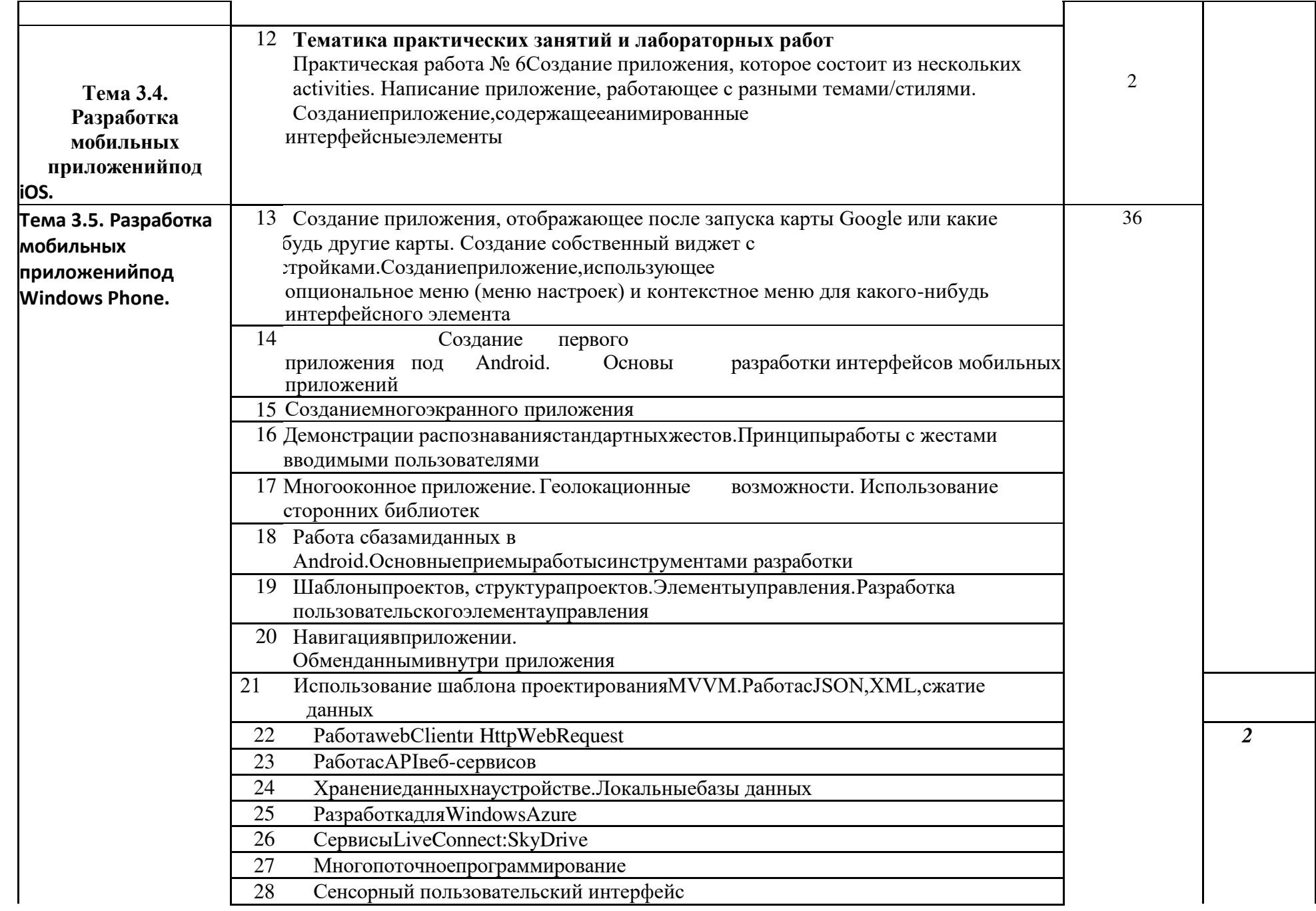

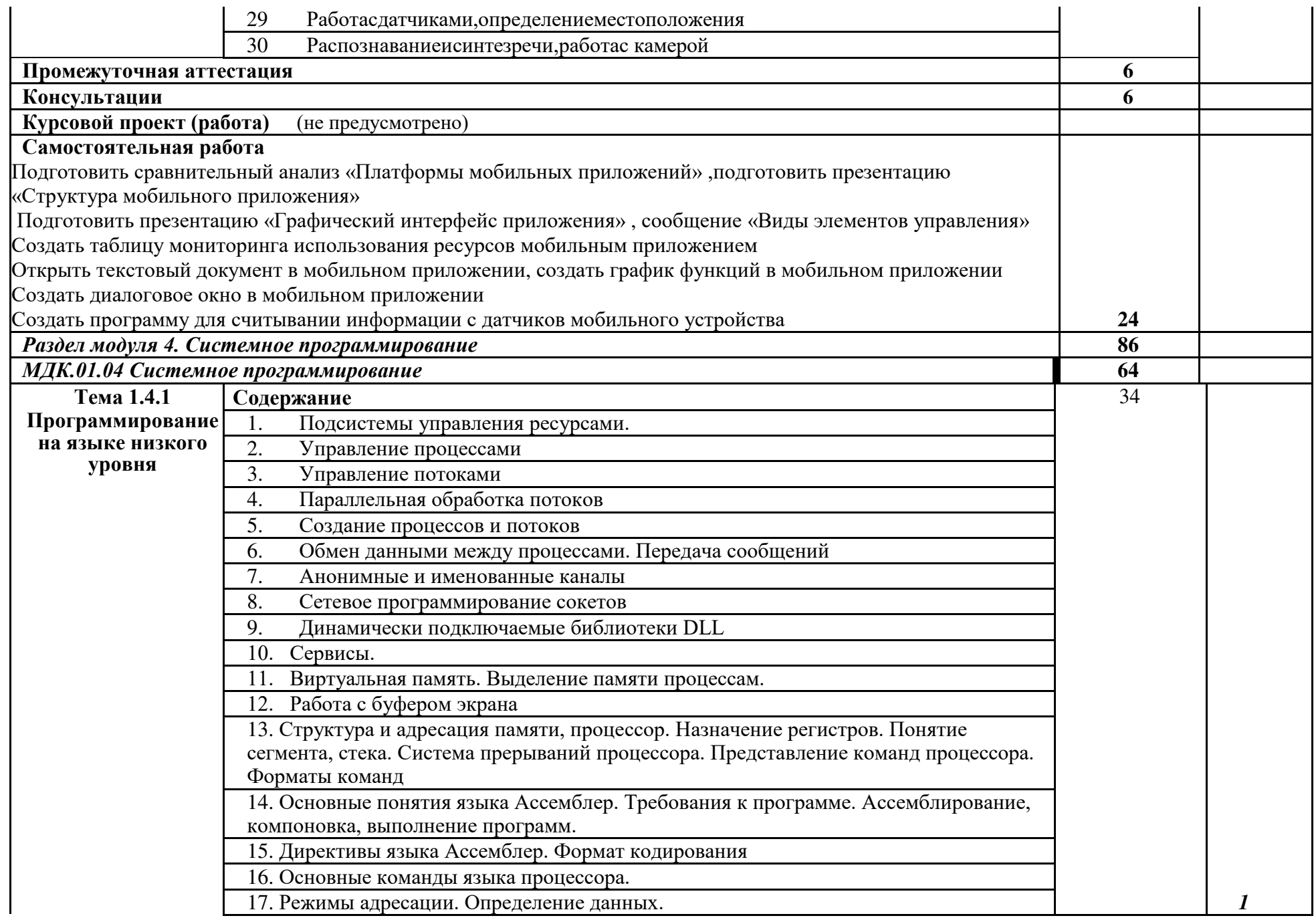

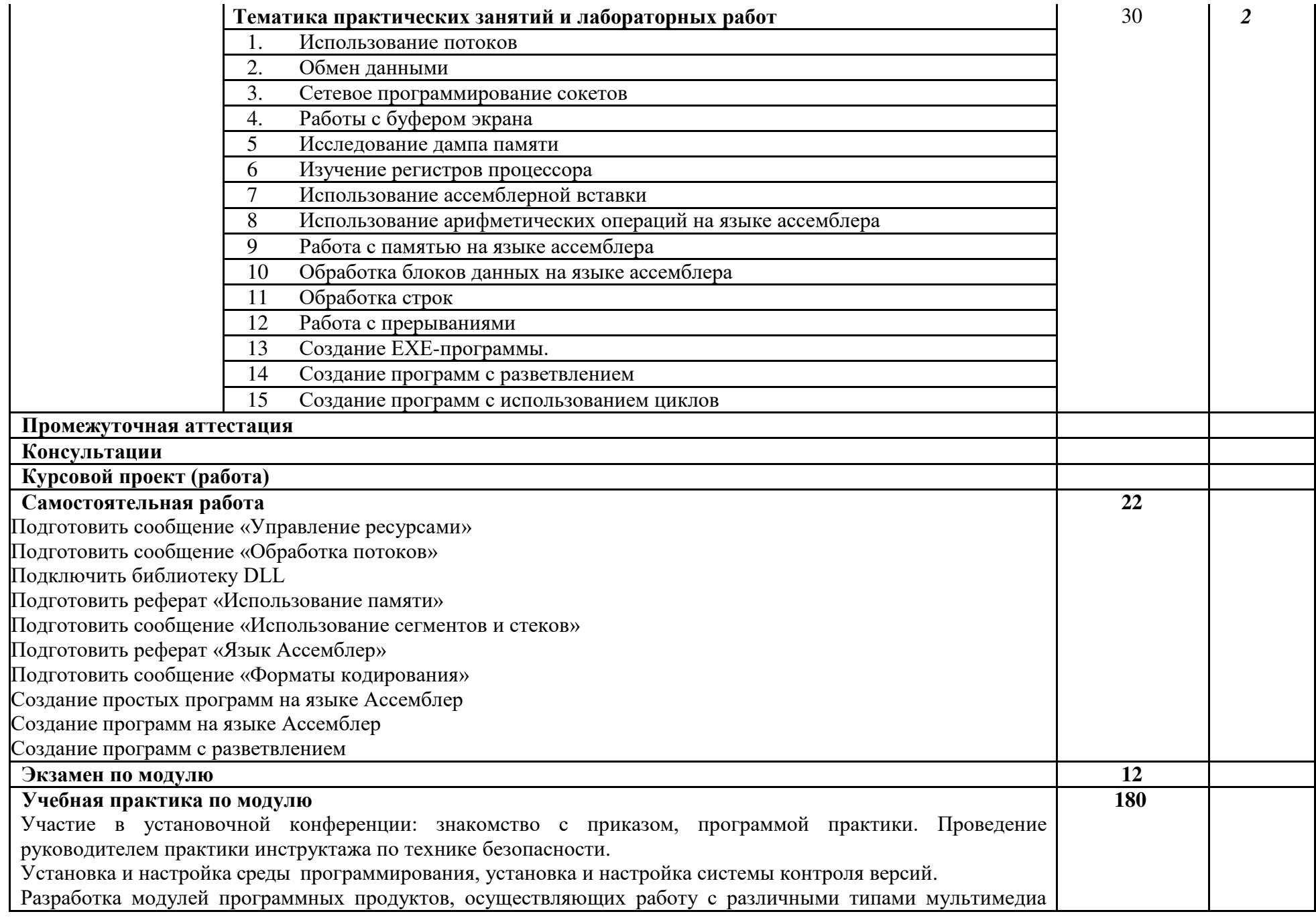

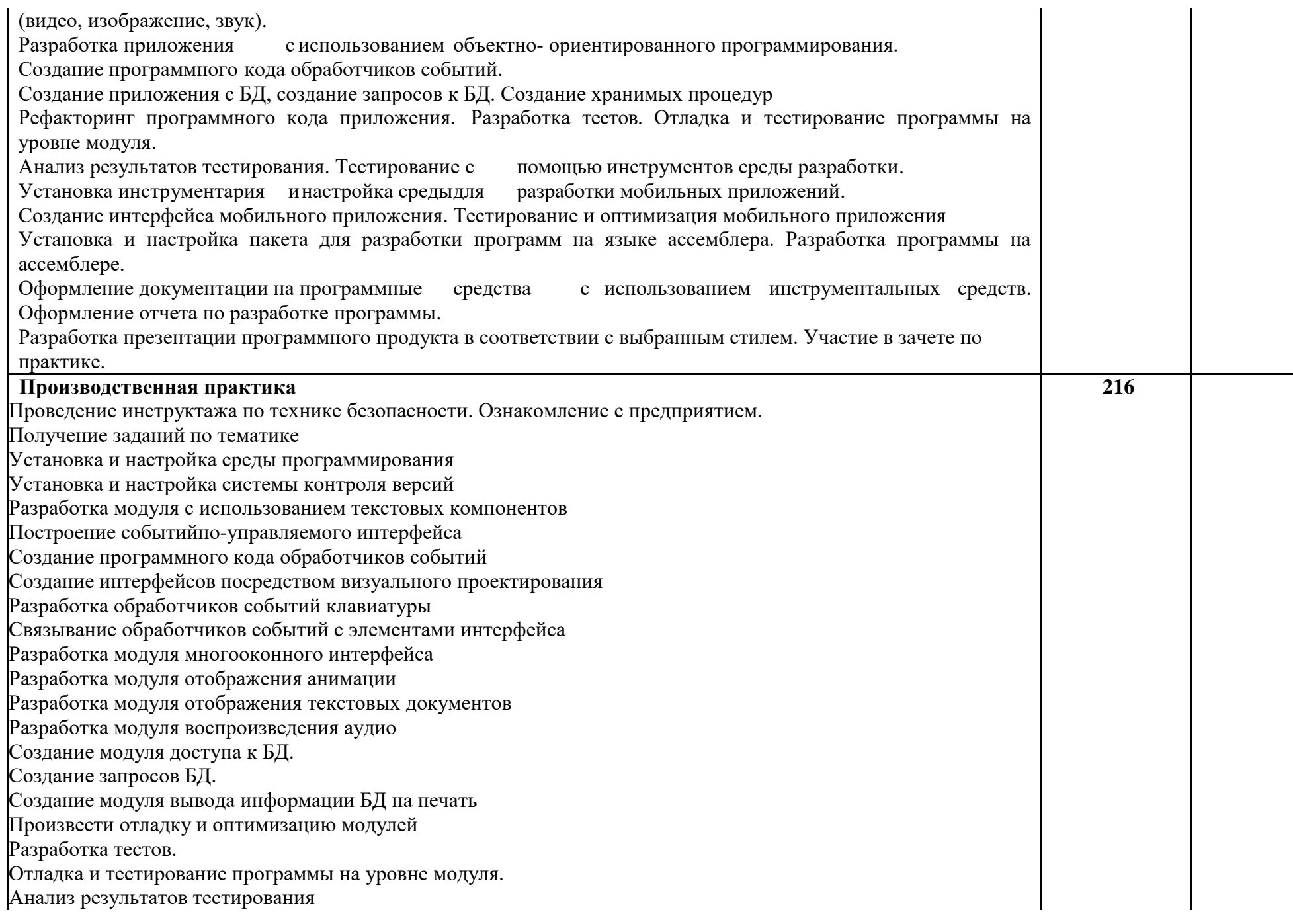

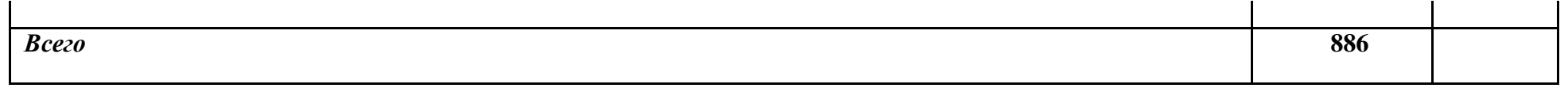

Для характеристики уровня освоения учебного материала используются следующие обозначения:

1. – ознакомительный (узнавание ранее изученных объектов, свойств);

2. – репродуктивный (выполнение деятельности по образцу, инструкции или под руководством)

3. – продуктивный (планирование и самостоятельное выполнение деятельности, решение проблемных задач)

## <span id="page-20-0"></span>**3. УСЛОВИЯ РЕАЛИЗАЦИИ ПРОФЕССИОНАЛЬНОГО МОДУЛЯ**

## **3.1 Материально-техническое обеспечение**

Для реализации программы профессионального модуля предусмотрена лаборатория программного обеспечения и сопровождения компьютерных систем, оснащенная необходимым для реализации программы учебной дисциплины оборудованием:

## **Лаборатория Программного обеспечения и сопровождения компьютерных сетей:**

 Автоматизированные рабочие места на 12-15 обучающихся (процессор не ниже Core i3, оперативная память объемом не менее 4 Гб;) или аналоги;

 Автоматизированное рабочее место преподавателя (процессор не ниже Core i3, оперативная память объемом не менее 4 Гб;)или аналоги;

Проектор и экран;

Маркерная доска;

Программное обеспечение общего и профессионального назначения

Проектор Acer P5270;

Проектор-мультимедиа Toshiba T60;

Принтер HP LJP1005;

Сканер Epson 2480;

Доска ученическая

#### **3.2 Информационное обеспечение обучения**

Перечень рекомендуемых учебных изданий, интернет-ресурсов, дополнительной литературы

#### **Основные источники**

1. Зубкова, Т. М. Технология разработки программного обеспечения: учебное пособие для СПО / Т. М. Зубкова. — Саратов: Профобразование, 2019. — 468 c. — ISBN 978-5-4488-0354-3. — Текст: электронный // Электронно-библиотечная система IPR BOOKS: [сайт]. — URL:<http://www.iprbookshop.ru/86208.html> (дата обращения: 15.10.2021).

2. Котляров, В. П. Основы тестирования программного обеспечения: учебное пособие для СПО / В. П. Котляров. — Электрон. текстовые данные. — Саратов :Профобразование, 2019. — 335 c. — ISBN978-5-4488-0364-2. — URL: <http://www.iprbookshop.ru/86202.html>(дата обращения: 28.10.2019).

3. Соколова, В.В. Разработка мобильных приложений: Учебное пособие / Соколова В.В. - Томск: Изд-во Томского политех. университета, 2014. - 176 с.- ISBN 978-5-4387-0369-3 - URL:<http://znanium.com/catalog/product/701720> (дата обращения: 19.06.2021).

4. Кузнецов, А. С. Системное программирование : учебное пособие / А. С. Кузнецов, И. А. Якимов, П. В. Пересунько. — Красноярск: Сибирский федеральный университет, 2018. — 170 c. — ISBN 978-5-7638-3885-5. — Текст : электронный // Электронно-библиотечная система IPR BOOKS: [сайт]. — URL: <http://www.iprbookshop.ru/84121.html> (дата обращения: 27.11.2021).

## **Дополнительные источники**

1. Гагарина, Л. Г. Технология разработки программного обеспечения: учебное пособие / Л. Г. Гагарина, Е. В. Кокорева, Б. Д. Сидорова - Виснадул ; под ред. проф. Л. Г. Гагариной. - Электрон.текстовые дан. - Москва: ФОРУМ: ИНФРА-М, 2019. - 399 с.: ил. – URL: <http://znanium.com/catalog/product/1011120> (дата обращения: 11.06.2022).

2. Синицын, С. В. Основы разработки программного обеспечения на примере языка С: учебное пособие для СПО / С. В. Синицын, О. И. Хлытчиев. — Электрон.текстовые данные. — Саратов: Профобразование, 2019. — 212 с. — ISBN 978-5-4488-0362-8. — Режим доступа: <http://www.iprbookshop.ru/86201.html> (дата обращения: 15.10.2022).

3. Абрамов, Г. В. Проектирование и разработка информационных систем: учебное пособие для СПО / Г. В. Абрамов, И. Е. Медведкова, Л. А. Коробова. — Саратов: Профобразование, 2020. — 169 c. — ISBN 978-5-4488-0730-5. — Текст: электронный // Электронно-библиотечная система IPR BOOKS: [сайт]. — URL: <http://www.iprbookshop.ru/88888.html>(дата обращения: 25.11.2022).

4. Гагарина, Л. Г. Технология разработки программного обеспечения: учебное пособие / Л. Г. Гагарина, Е. В. Кокорева, Б. Д. Сидорова - Виснадул ; под ред. проф. Л. Г. Гагариной. - Электрон.текстовые дан. - Москва: ФОРУМ: ИНФРА-М, 2019. - 399 с.: ил. – URL: <http://znanium.com/catalog/product/1011120> (дата обращения: 11.06.2019).

5. Баженова, И. Ю. Основы проектирования приложений баз данных: учебное пособие для СПО / И. Ю. Баженова. — Саратов: Профобразование, 2022. — 325 c. — ISBN 978-5-4488-0361-1. — Текст: электронный // Электронно-библиотечная система IPR BOOKS: [сайт]. — URL:<http://www.iprbookshop.ru/86200.html> (дата обращения: 25.11.2019).

6. Гагарина, Л. Г. Технология разработки программного обеспечения: учебное пособие / Л. Г. Гагарина, Е. В. Кокорева, Б. Д. Сидорова - Виснадул ; под ред. проф. Л. Г. Гагариной. - Электрон.текстовые дан. - Москва: ФОРУМ: ИНФРА-М, 2019. - 399 с.: ил. – URL: <http://znanium.com/catalog/product/1011120> (дата обращения: 11.06.2019).

7. Разработка приложений для мобильных интеллектуальных систем на платформе IntelAtom / К. C. Амелин, Н. О. Амелина, О. Н. Граничин, В. И. Кияев. — 3-е изд. — М.: Интернет-Университет Информационных Технологий (ИНТУИТ), Ай Пи Эр Медиа, 2019. — 201 c. — ISBN 978-5-4486-0521-5. — Текст: электронный // Электронно-библиотечная система IPR BOOKS: [сайт]. — URL:<http://www.iprbookshop.ru/79719.html> (дата обращения: 28.10.2022).

8. Медведев, М. А. Программирование на СИ# : учебное пособие для СПО / М. А. Медведев, А. Н. Медведев ; под редакцией А. В. Присяжного. — 2-е изд. — Саратов, Екатеринбург : Профобразование, Уральский федеральный университет, 2019. — 62 c. — ISBN 978-5-4488-0471-7, 978-5-7996-2833-8. — Текст: электронный // Электронно-библиотечная система IPR BOOKS: [сайт]. — URL: <http://www.iprbookshop.ru/87851.html> (дата обращения: 15.10.2019).

9. Журавлёва, И. А. Системное и прикладное программное обеспечение : лабораторный практикум / И. А. Журавлёва, П. К. Корнеев. — Ставрополь : Северо-Кавказский федеральный университет, 2017. — 132 c. — ISBN 2227-8397. — Текст : электронный // Электронно-библиотечная система IPR BOOKS : [сайт]. — URL:<http://www.iprbookshop.ru/69432.html>(дата обращения: 22.10.2022).

## <span id="page-23-0"></span>**4. КОНТРОЛЬ И ОЦЕНКА РЕЗУЛЬТАТОВ ОСВОЕНИЯ ПРОФЕССИОНАЛЬНОГО МОДУЛЯ**

**Контроль и оценка** результатов освоения профессионального модуля осуществляется преподавателем в процессе проведения практических занятий и контрольных работ, тестирования, а также выполнения обучающимися индивидуальных заданий, написание реферата, оформление презентаций.

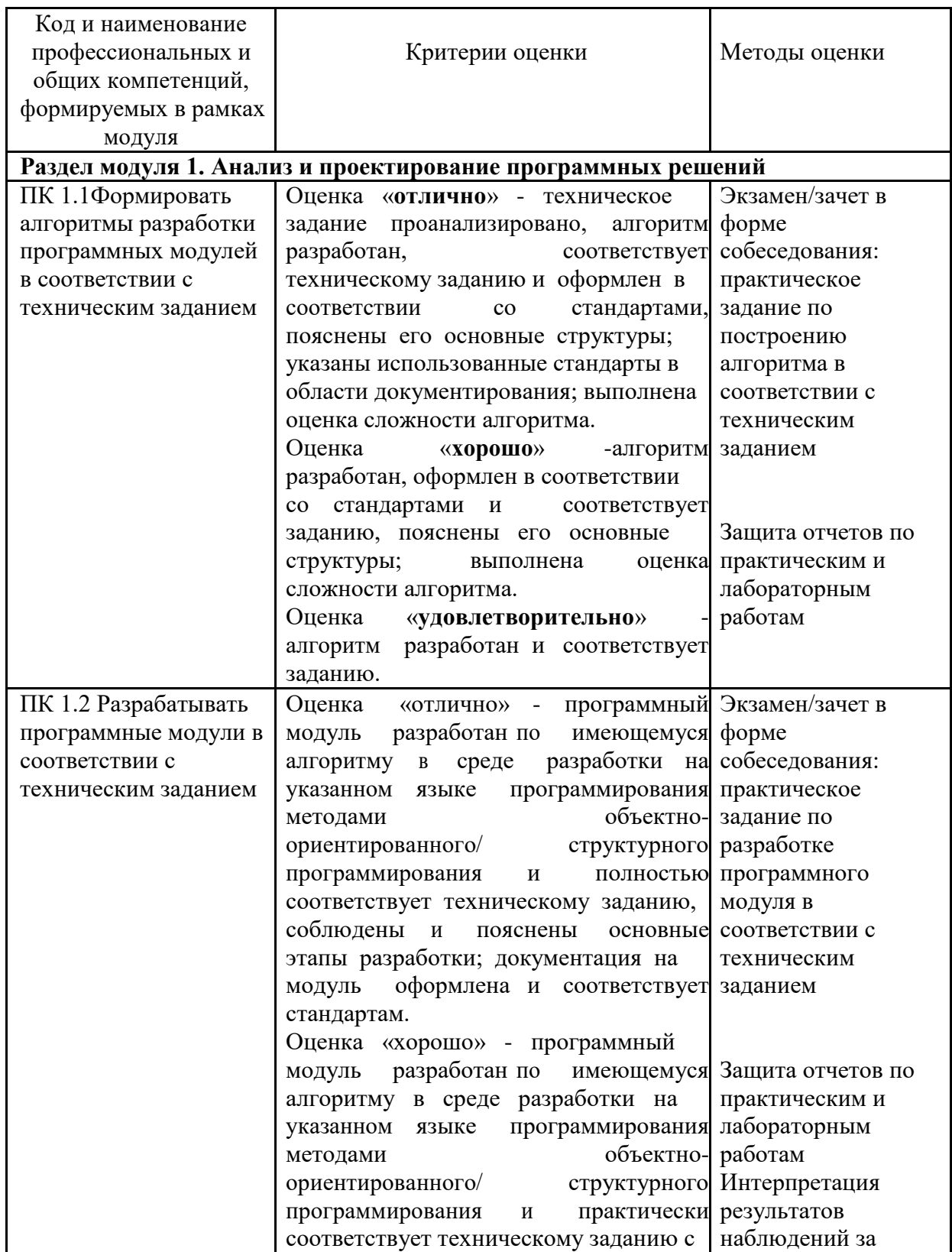

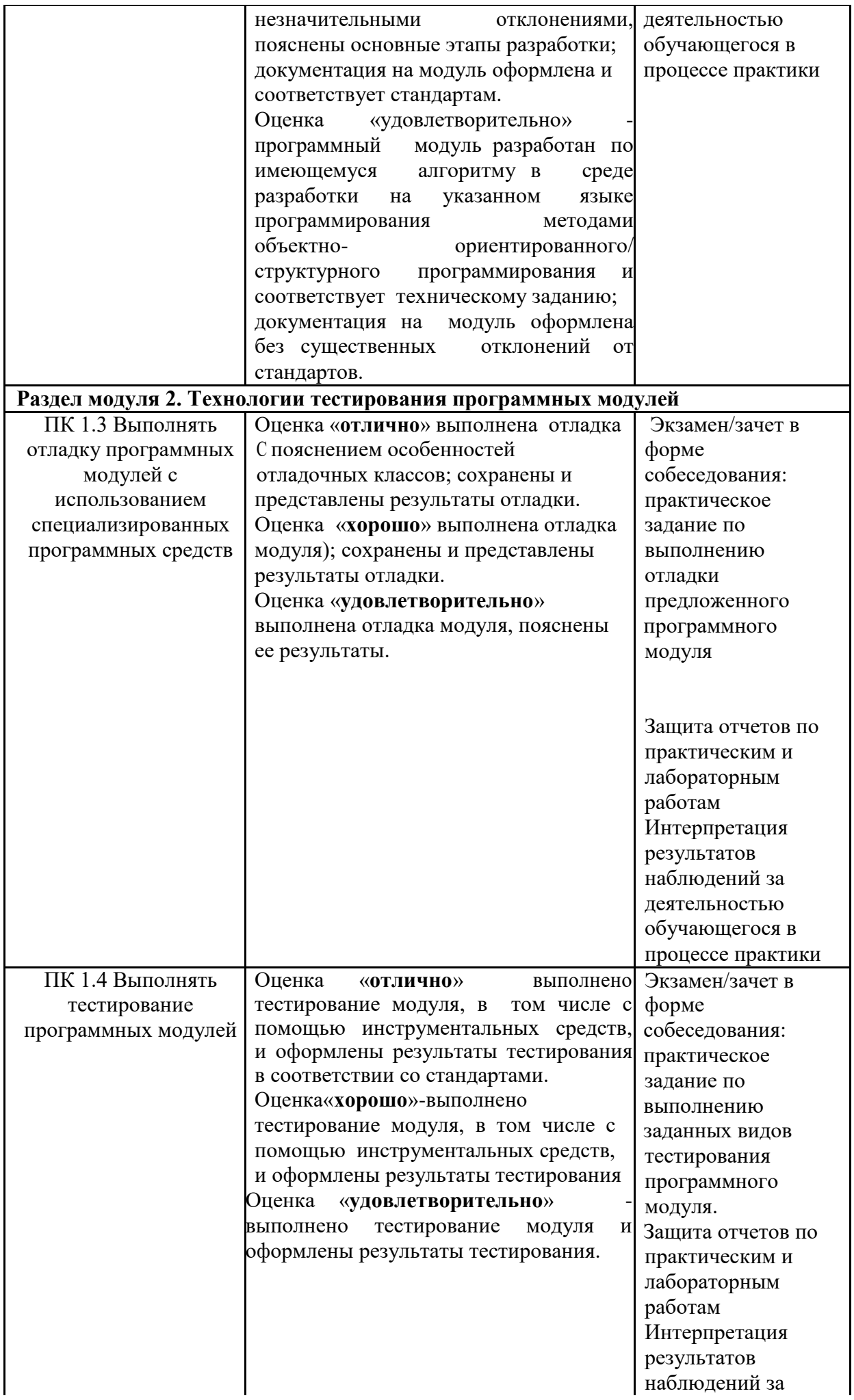

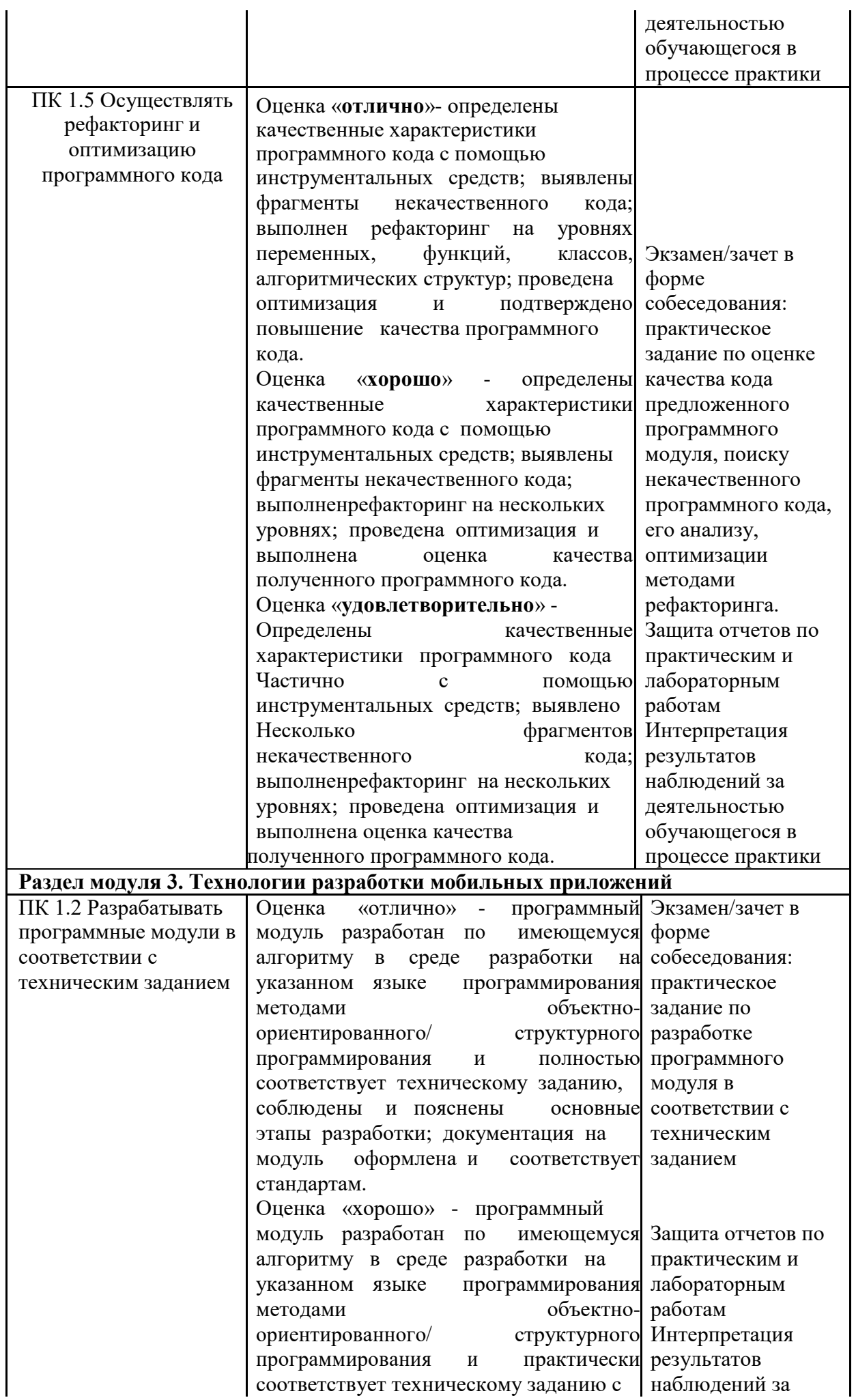

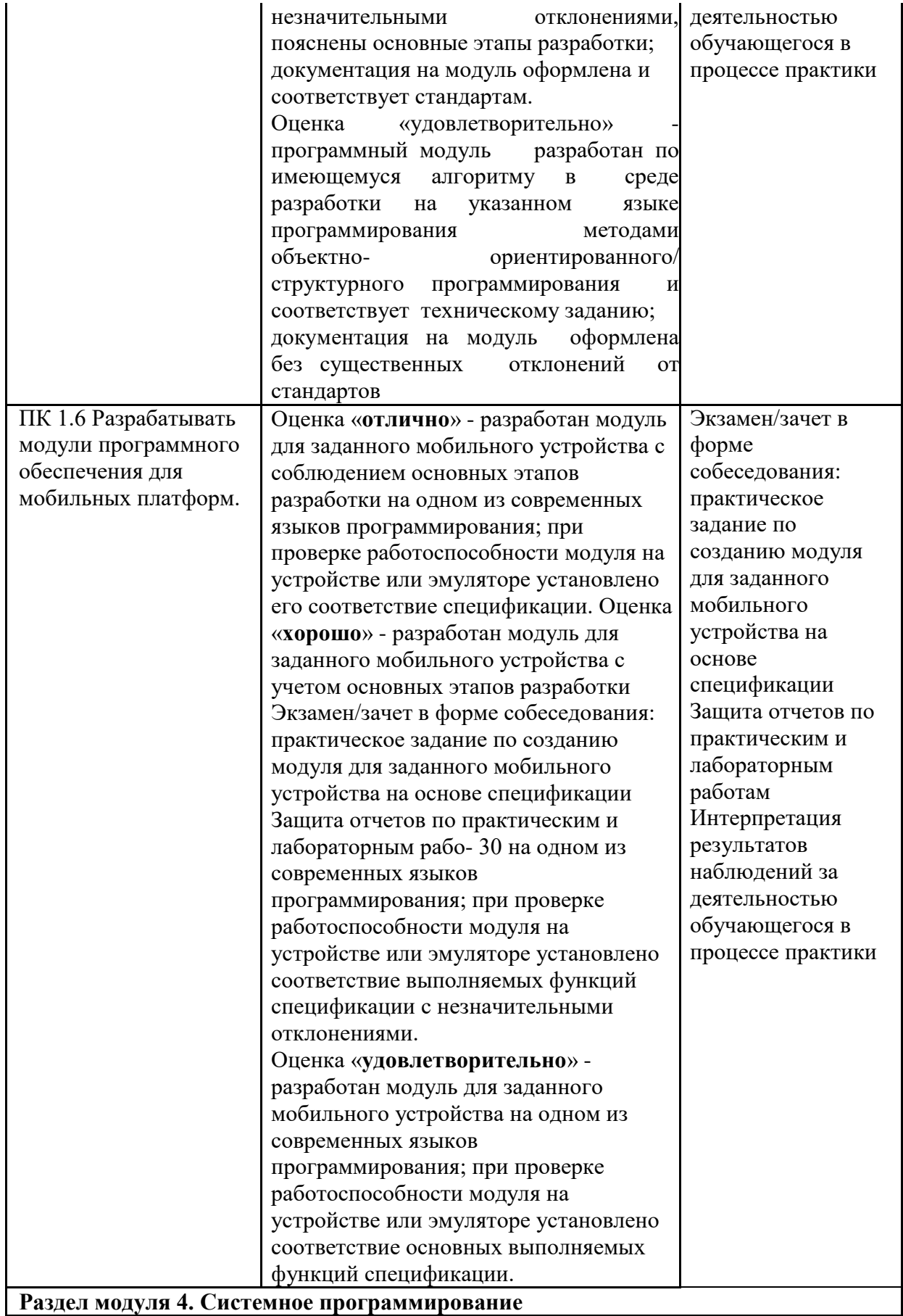

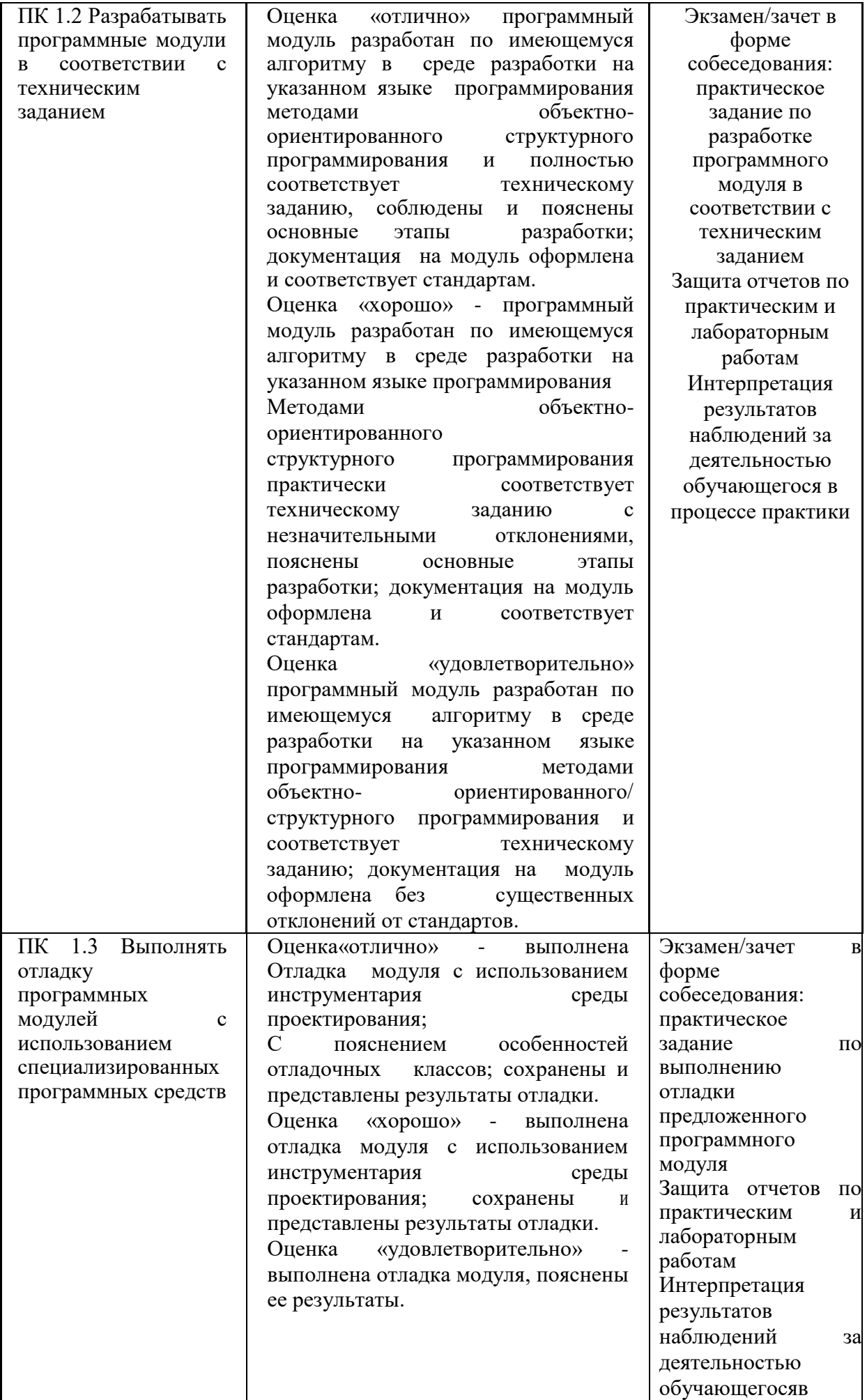

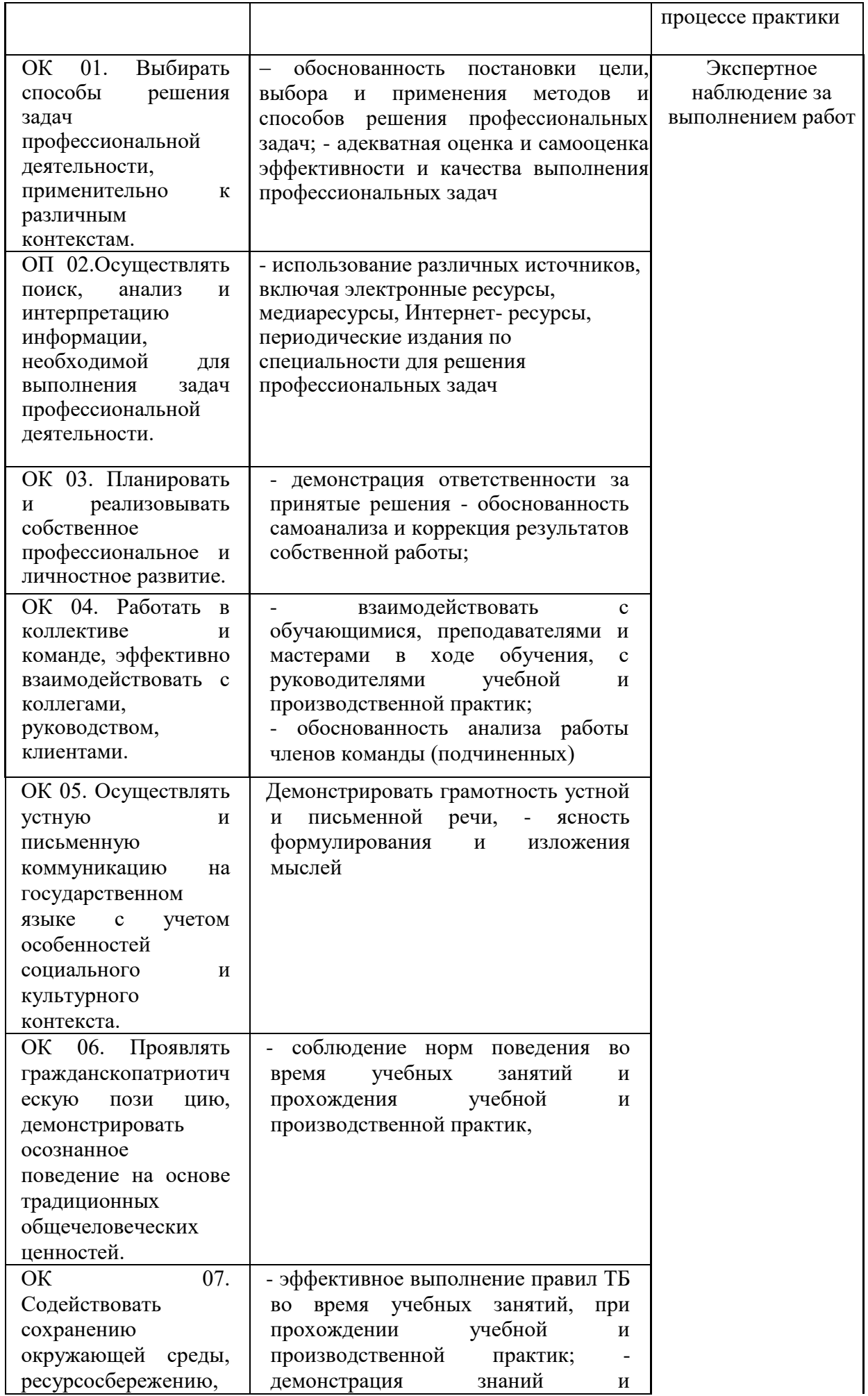

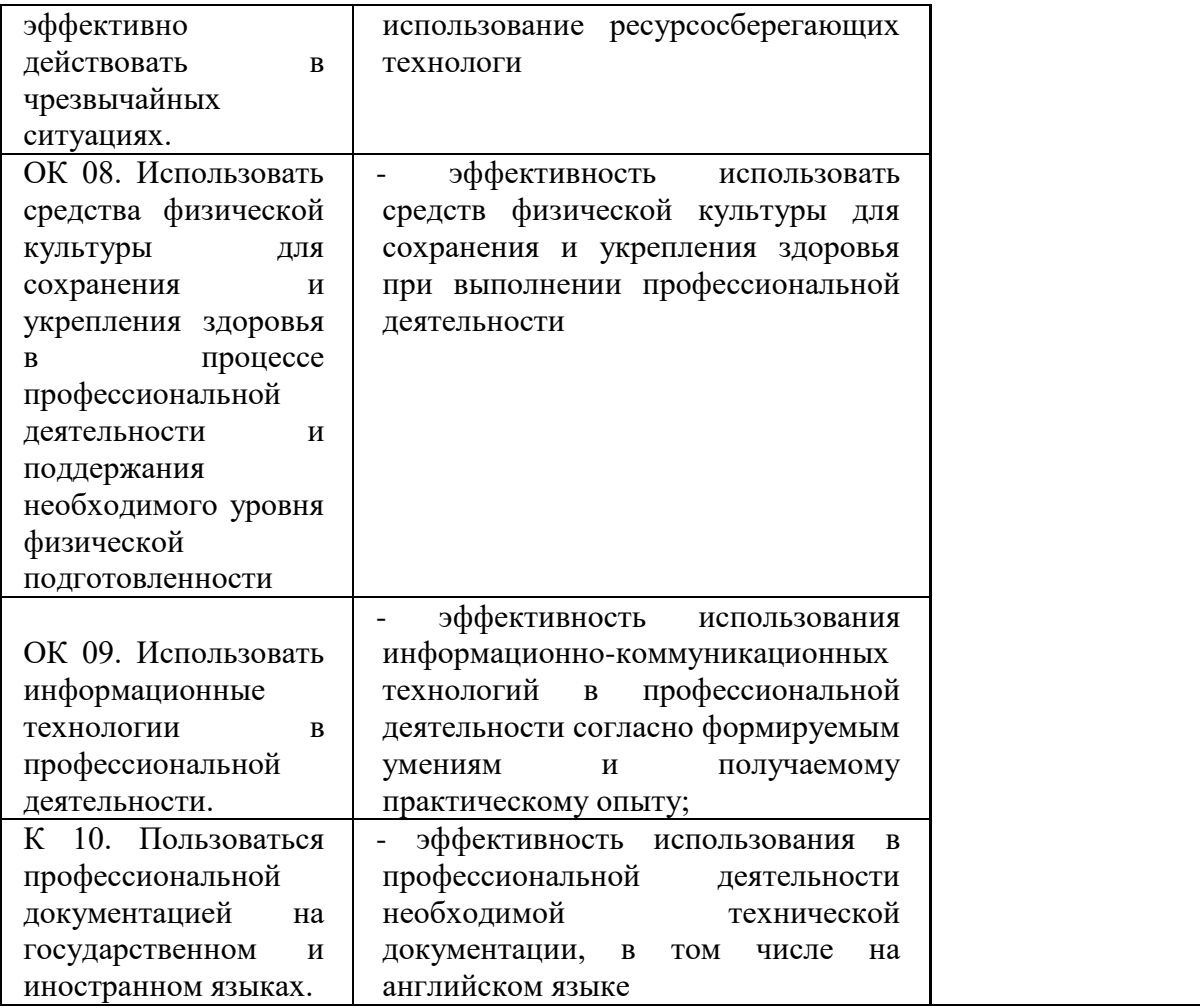